**Remove Package**

To remove an installed package, use the following:

sudo apt-get purge package

From: <http://cameraangle.co.uk/> - **WalkerWiki - wiki.alanwalker.uk**

Permanent link: **[http://cameraangle.co.uk/doku.php?id=remove\\_package&rev=1470331830](http://cameraangle.co.uk/doku.php?id=remove_package&rev=1470331830)**

Last update: **2023/03/09 22:35**

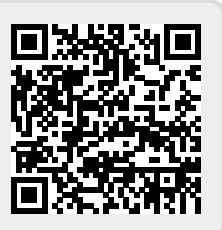